## SAP ABAP table /XNFE/008 EXCHANGE FAULT DATA9 {Proxy Structure (generated)}

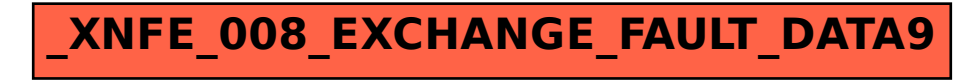